SyncCopy [32l64bit] (Updated 2022)

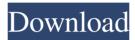

SyncCopy Crack+ For Windows [Updated] 2022

1. With this software, you can backup your data to a server or another PC on your local area network or the Internet. For example, you can upload files to the server via FTP, copy a file

from one computer to another or save the backup file on a local disk. 2. When you run this software, it will automatically copy and synchronize all files and subdirectories in a local directory (or directories) to a destination directory. 3. You can also set the files you want to be copied, such as \*.exe, \*.txt, \*.jpg, \*.psd, \*.gif, \*.ico, \*.pdf and so on, and select a schedule

for your backups. For example, you can schedule a daily, weekly or monthly backup. Or you can set a backup target directory and give it a name. 4. When you run

this software, it will automatically sync the files from a local directory to a destination directory you select. 5. You can select multiple directories or file types to be synchronize. 6. You can select multiple computers to

be synchronize to. 7. This software is compatible with Microsoft Windows NT, 2000, XP and 2003, and it supports command line input. 8. This software is free, but for the convenience of your computer, you should be logged on with an account. You can download SyncCopy Cracked Accounts from the link below. Have you ever been out shopping and seen

something that you just had to have, but you just couldn't seem to find the right store to purchase it? Well, you're not alone. There are so many different products out there on the market today, that it can be very frustrating to try to find the perfect product for you. But, there is an easy solution. You can download "ProxCheck". ProxCheck is a system that

allows you to find the best prices on the web. It keeps you up to date on the prices of items and helps you locate products as well as stores from which you can purchase them. It's super easy to use. Once you have it downloaded on your computer, just run the program and let it find and compare prices. The entire process takes less than a minute. You can even compare

items against your friends' lists.
You can even get a great deal on products and stores right from your computer. And there's a new feature you'll love. You can now check out the online discount stores. You'll find that you can save time and money

SyncCopy (LifeTime) Activation Code

? An intelligent file sync and

backup tool designed to make a backup of your files. ? A very easy to use small and powerful file sync and backup tool ? SyncCopy ? A great software designed to make a copy of your files to another directory, disk or computer across the network. [?] A powerfull backup tool ? It can schedule automatic synchronization jobs daily, weekly, or monthly ? Two ways

to sync: Disk method and Network method ? SyncCopy can transfer and synchronize files across any network and any distance ? Supports a wide range of network technologies such as: ADSL, Cable Modem, Dial up, Line in, PC card, Direct memory access(DMA) and Network Attached storage (NAS) ? Supports Synchronization of files to and from any FTP, Ftp,

FTPS, HTTP, HTTPS, SFTP, FTP, FTPES, SMB, WebDAV, WebDAVFS, FTPES and SFTP servers ? Supports synchronizing, replicating, backing up and restoring of files, folders, printers, and server resources across any distance ? Supports the Mirroring, backup and replication of folders and files between computers. ? Supports over 90 high speed,

high capacity network technologies and protocols ? Supports the synchronizing, backing up, and restoring of files, folders, printers, and server resources across any distance [?] Supports synchronizing and backup of files to and from any FTP, FTP, FTPES, SFTP, FTP, FTPES and SFTP servers. ?? Supports automatically synchronization of files to and

from any SMB, WebDAV, WebDAVFS, FTP, FTPES and FTPES servers. ? Supports synchronizing and backing up of files to and from any PC with network drives. ? Supports synchronizing and backing up of files to and from any network drives attached to Windows, Mac and Linux computers. ? Supports synchronizing and backing up of files to and from

any FTP server. ? Supports synchronizing and backing up of files to and from any FTPES server. ? Supports synchronizing and backing up of files to and from any SFTP server. ? Supports synchronizing and backing up of files to and from any FTP server. ? Supports synchron 77a5ca646e

**SyncCopy** 

There is a big problem in the current file synchronization tools, including most popular Internet browser-based file synchronization tools like Internet Explorer Sync and My Documents and other desktopbased tools. The biggest problem is that most such tools use a technique called "COPY" to

synchronize files. "COPY" involves replacing a single file (a copy) by the same file in a different location. Since every file in your directory has a unique identity number, the resulting files are nearly the same and so cannot be distinguished from each other. This is especially true when you have several files with the same name that you want to keep the

same and the number of files is large. For example, if you copied an entire directory, the files will be the same since they share the same identity number. If you copy a single file within a directory, it will replace an existing file with the same identity number with the same file. But when you copy all the files in a directory, it will replace the same file with a

different file, thus you will have two different copies of the same file. There is no way to know which is the original copy and which is the copy. SyncCopy, the new file synchronization tool that we have developed, does the job differently. It does not copy file(s) to a different location. It synchronizes the same copy of a file in a different location. This is achieved by making a copy of

each file in your directory in a different location. Thus, you will have two different copies of the same file and your files will be kept identical. SyncCopy allows you to manage the schedule for each job that is a mirroring, backup, or synchronization job. It makes multiple jobs at once with just a single mouse click. Its advanced sync mode is simply to synchronize your files,

but you can set up a sync job to repeat the next day or weekly or monthly. So if you delete your document, SyncCopy can put it back, so you don't need to worry about what's the latest file. You can even set up a backup or mirroring job to make a copy of the same file at the same time. All this will be automated with a single mouse click. .@ Hold Backup is professional Windows

backup application. You can easily backup your important data to storage devices like SD card, USB flash drive, optical discs, hard disks, network shares, FTP or SFTP servers etc. This software is the optimized version of the popular Windows Backup

What's New In?

## **System Requirements:**

Minimum: OS: Windows 10 / Windows 7 / Windows 8 / Windows 8.1 / Windows 10 Mobile Processor: Intel Core i3 (5th generation) or AMD Ryzen 3 Memory: 8 GB RAM (16 GB RAM recommended) Graphics: OpenGL 2.0 compliant GPU with at least 32MB of video memory DirectX: Version 11

Network: Broadband internet connection Additional Notes: The Virtual Gamepad driver is optional. It is used by the Snapstream V2K-240 and V2K

## Related links:

https://morda.eu/upload/files/2022/06/WujIJRTATPbhFL31RZNK\_06\_5d2f94cf376534d938aac3b346b487cd\_file.pdf

http://rsmerchantservices.com/?p=3188

https://www.raven-guard.info/pd-recipebook-mac-win/

http://adjikaryafurniture.com/?p=1006

https://ambitoa6.it/wp-content/uploads/2022/06/chryins.pdf

https://www.vakantiehuiswinkel.nl/password-decrypter-crack/

https://idenjewelry.com/wp-content/uploads/adelterr.pdf

https://canariasenvivo.com/wp-content/uploads/2022/06/innsch.pdf

http://epcghana.com/imaginary-telnet-server-crack/?p=3556

http://valentinesdaygiftguide.net/?p=3209